# **E-rate Form 486 Filing Guide FY 2017**

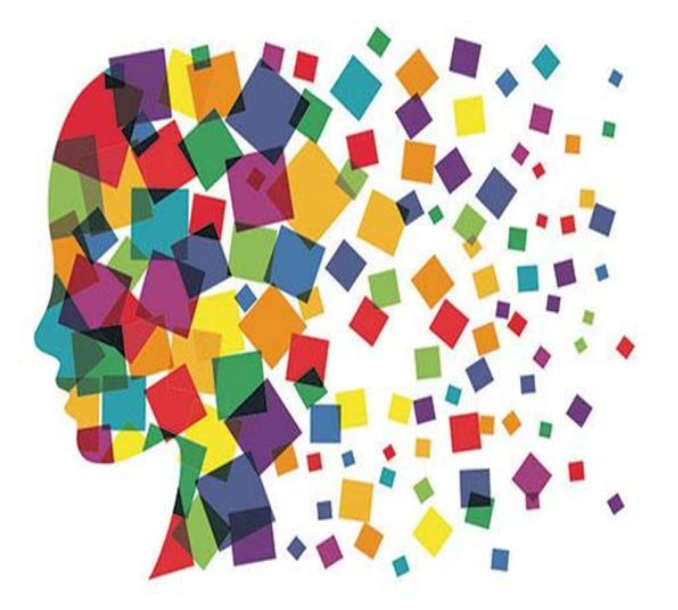

Created by Julie Tritt Schell PA E-rate Coordinator July 2017

### Form 486 Overview

- Form 486 has two purposes:
	- It informs the SLD that they are authorized to pay invoices (either BEAR or SPIFs), and
	- It informs the SLD that your school or library is CIPA compliant.
- Can only be filed after the FCDL is generated (after funding has been committed)
- BEAR and Vendor invoices cannot be paid until the Form 486 has been submitted
- Vendors will not discount bills until the Form 486 has been submitted
- Deadline: 120 days after FCDL date or October 28, whichever is later

### FY 2016 Form 486 Changes

- All Form 486s must be filed in EPC
	- No paper 486s will be accepted
- All Form 486 Approvals show in EPC Newsfeed
	- No paper 486 Approval Letters will be mailed
- Form 486 is greatly streamlined:
	- Form pre-populates FRNs and service start dates based on the approved 471(s)
		- Applicants will select relevant FRNs and will not enter any new data as in previous years
	- Certifications will change based on applicant type (school, library or consortium)
	- Form is short, short
- Vendors will receive 486 Notifications in their vendor portals

### Finding the Form 486 in EPC

After the FCDL has been "Generated" in EPC, you may file the Form 486. From your EPC Landing Page, click on FCC Form 486 in upper right corner.

> Funding Request Report | FCC Form 470 | FCC Form 471 | FCC Form 486 | FCC Form 500 | Appeal | SPIN Change | Service Substitution | Manage My Organization | USAC Website | Contact Us | Help

**My Landing Page** 

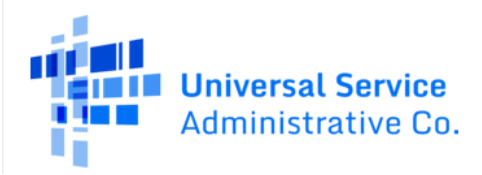

### Nickname/Contact Name

Select the 2017 Funding Year **Submitting Organization Details** OWEN J ROBERTS SCHOOL DISTRICT BEN: 12623<sup>8</sup> FCC Registration Number: 0003263845 901 RIDGE RD POTTSTOWN, PA 19465 610-469-5100 **FCC Form 486 Details Funding Year\*** Nickname<sup>\*</sup> FY 2017 - Voice Services 2017 **Contact Information Julie Tritt Schell Main Contact Person\*** jtschell@comcast.net Julie Tritt Schell × 717-730-7133 Please select a main contact person by typing the contact person's name or email address.

Nickname: This is something you make up.

Contact Person: Select from one of the EPC users by typing the first few letters of the person's first name.

## Selecting FRNs: Don't User Filter

**Note on Filter: You do NOT need to use the Filter; t**he FRNs that have been funded for FY 2017 will display at the bottom of the screen. The Filter is only available if you have a long list of FRNs and need to search for a single one.

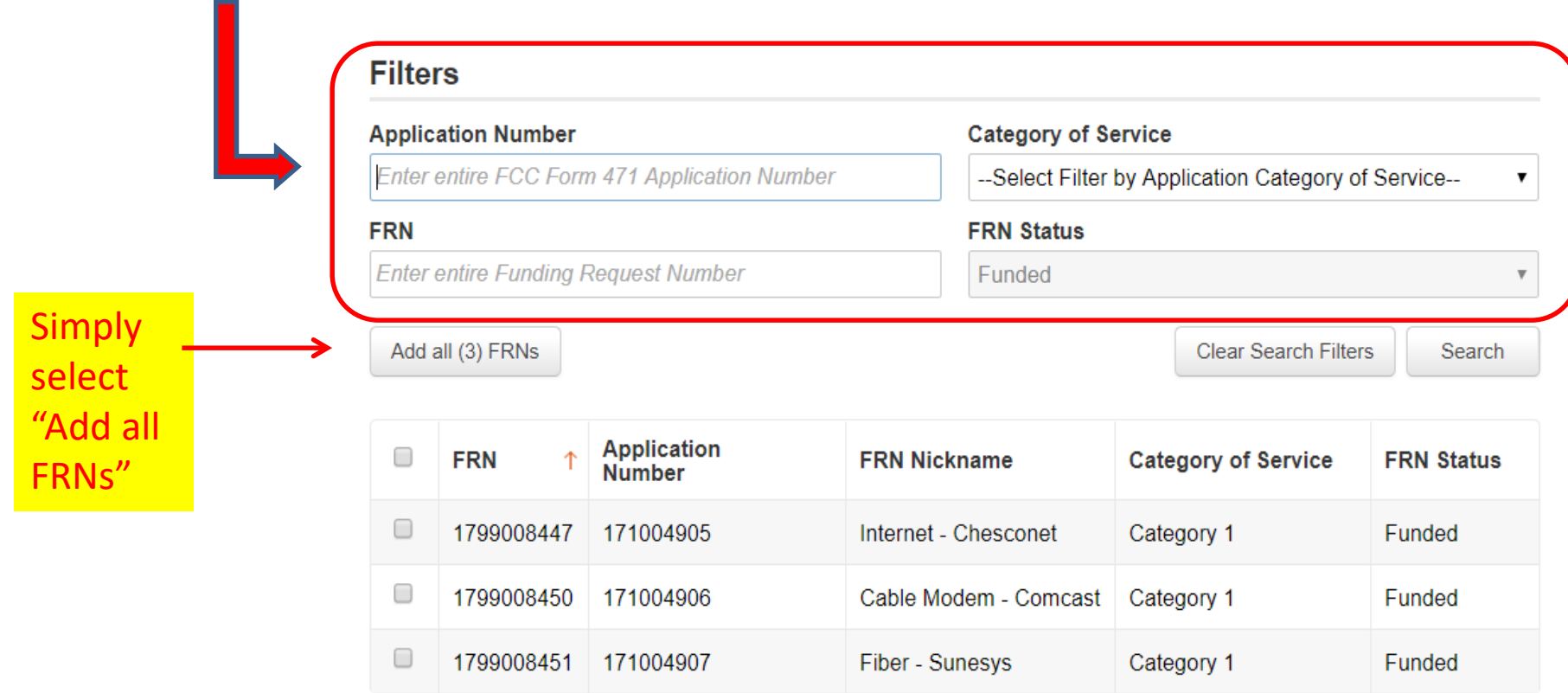

### Add All FRNs

Click "Add all FRNs" and the FRNs will be moved to the "Selected FRNs" list at the bottom of the page.

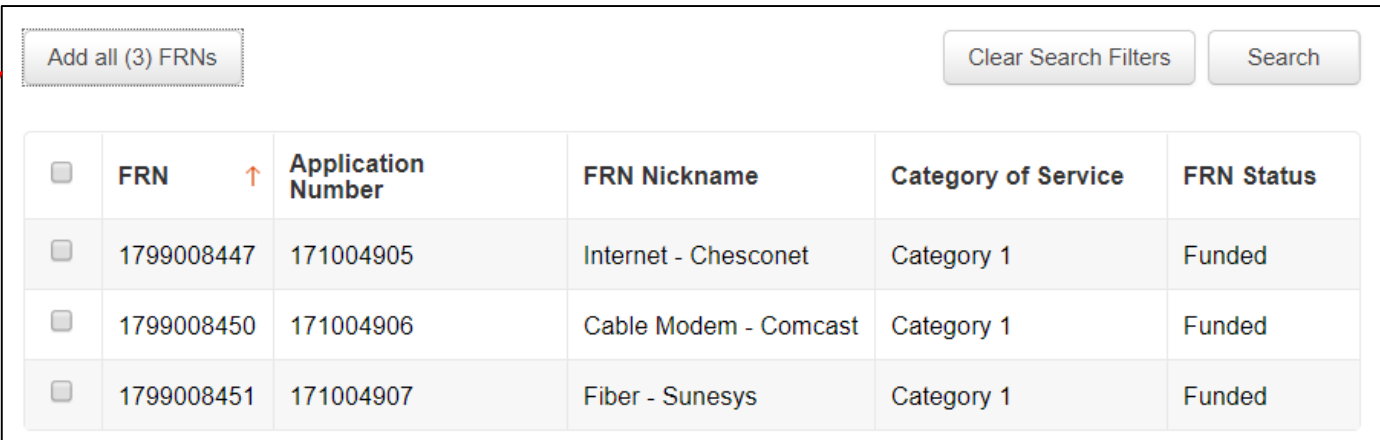

Add (0) FRNs

#### **Selected FRNs**

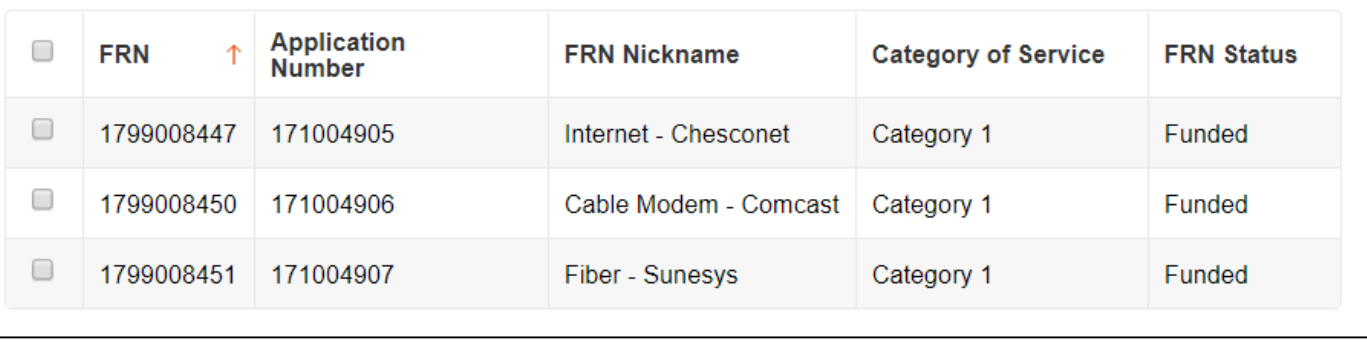

## Confirm that Data is Accurate

#### **Service Information**

Please confirm that the information below is complete and accurate for the service(s) that you are confirming. Although it is uncommon, you may need to edit a service start date. To do so, select the FRN(s) you wish to update from the grid below. You may select multiple FRNs.

Please note that the Service Start Date in the below grid is from the FCC Form 471.

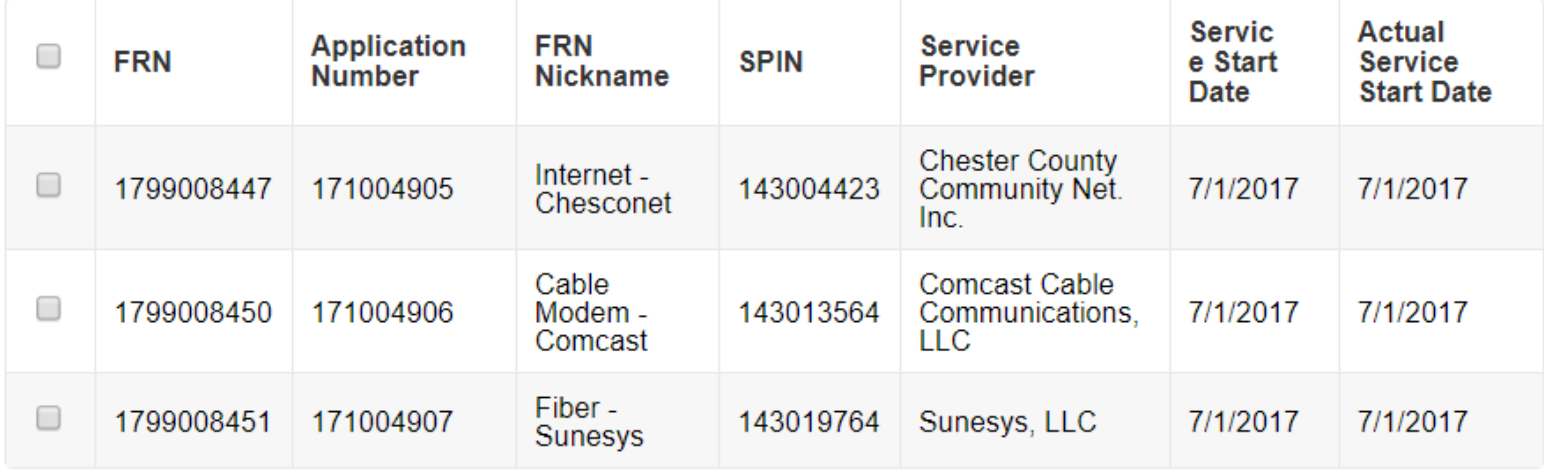

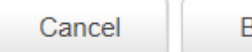

Back

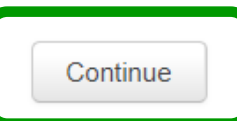

Note, if you want to change the Service Start Date to a date LATER than what you listed on the 486, check the box next to the FRN # and enter the revised date. Generally, I do not advise you do this. Simply click **Continue**.

# Early Filing/CIPA Waiver?

**Early Filing: Because the 486 was not available before July 1, you should not check this box for FY 2017 in any situation.** 

#### **Early Filing** CHECK THE BOX BELOW IF THE FRNS ON THIS FCC FORM 486 ARE FOR SERVICES STARTING ON OR BEFORE JULY 31 OF THE FUNDING YEAR. ■ The Funding Requests listed in this FOC Form 486 have been approved by USAC as shown in my Funding Commitment Decision Letter (FCDL). I have confirmed with the service provider(s) featured in those Funding Requests that these services will start on or before July 21 of the Funding Year. **CIPA Waiver** CHECK THE BOX BELOW IF YOU ARE REQUESTING A WAIVER OF CIPA REQUIREMENTS FOR THE SECOND FUNDING YEAR IN WHICH YOU HAVE APPLIED FOR DISCOUNTS IF YOU AS THE BILLED ENTITY ARE THE **ADMINISTRATIVE AUTHORITY.** □ I am providing notification that, as of the date of the start of discounted services. I am unable to make the certifications required by the Children's Internet Protection Act, as codified at 47 0.S.C. § 254(h) and (I), because my state or local procurement rules or regulations or competitive bidding requirements prevent the making of the certification(s) otherwise required. I certify that the schools or libralies represented in the Eunding Request Number(s) on this FCC Form 486 will be brought into compliance with the CIPA requirements before the start of the Third Funding Year in which they apply for discounts.

**If you have Full Rights and are certifying the application, click** 

#### **Continue.**

If you don't have Full Rights, you must "Send for Certification" so a Full Rights EPC User can certify the Form 486.

Send for Certification

Continue

# Certifying the Form 486

#### **Certifications**

#### Check the top 2 Certification boxes (required).

**CIPA Certifications:** ONLY check the first circle to signify that you are CIPA compliant. Do NOT check the 2<sup>nd</sup> or 3<sup>rd</sup> buttons!

*(Rare: If you are NOT CIPA compliant and are only receiving discounts on telecom services, check the 3rd box.)*

I certify that the services listed on this FCC Form 486 have been, are planned to be, or are being provided to all or some of the eligible entities identified in the FCC Form 471 application(s) cited above. I certify that there are signed contracts covering all of the services listed on this FCC Form 486 except for those services provided under tariff or on a month-tomonth basis. I certify that I am authorized to submit this receipt of service confirmation on behalf of the above-named Billed Entity; that I have examined this request; and that, to the best of my knowledge, information, and belief, all statements of fact contained herein are true.

I understand that the discount level used for shared services is conditional, for future years, upon ensuring that the most disadvantaged schools and libraries that are treated as sharing in the services receive an appropriate share of benefits from those services. I recognize that I may be audited pursuant to this application and will retain for at least ten years (or whatever retention period is required by the rules in effect at the time of this certification) after the latter of the last day of the applicable funding year or the service delivery deadline for the funding request any and all records, including FCC Forms 479 where required, and, if audited, will make such records available to the Administrator.

#### **CIPA Certifications**

I certify that as of the date of the start of discounted services: a. the recipient(s) of service represented in the Funding Request Number(s) on this FCC Form 486 has (have) complied with the requirements of the Children's Internet Protection Act, as codified at 47 U.S.C. § 254(h) and (l).

In Lettify that as of the date of the start of discounted services: Pursuant to the Children's Internet Protection Act, as codified at 47 U.S.C. § 254(h) and (l) the recipient(s) of service represented in the Funding Request Number(s) on this

Form 486: (FOR SCHOOL undertaking such actions, i next funding year, but has I gettify that as of the da

#### **DO NOT CHECK THE 2ND OR 3RD CERTIFICATIONS!!!**

are) PA for the

#### **pply**

**Preview** 

because the rectionary (s) of service represented in the number request number(s) on this not not return 400 is (are) receiving discount services only for telecommunications services.

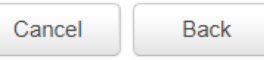

Click **Preview** to see the completed Form 486 and Certify.

# Confirmation Page After Certifying

### **Certifier Information**

You have successfully filed FCC Form 486 #47518 for FY 2017

Click here to view and print the FCC Form 486

**Certification Date** 

7/9/2017 1:41 AM FDT

**Authorized Person** 

Name Julie Tritt Schell

**Title** Consultant

**Employer** Tritt Schell Consulting Services

Address 1300 Bent Creek Blvd Suite 102 Mechanicsburg, PA 17050

Phone 717-730-7133

Email itschell@comcast.net

### To View the 486 Notification Letter

#### At the top of your EPC Landing Page under Notifications, select 'Form 486 Notification Letter'

#### **My Landing Page**

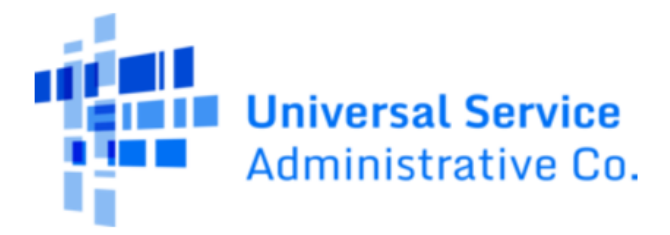

Funding Request Report | FCC Form 470 | FCC Form 471 | FCC Form 486 | FCC Form 500 | Appeal | SPIN Change | Service Substitution | Manage My **Organization | USAC Website | Contact Us | Help** 

Welcome, Tritt Schell Consulting Services!

#### **Notifications**

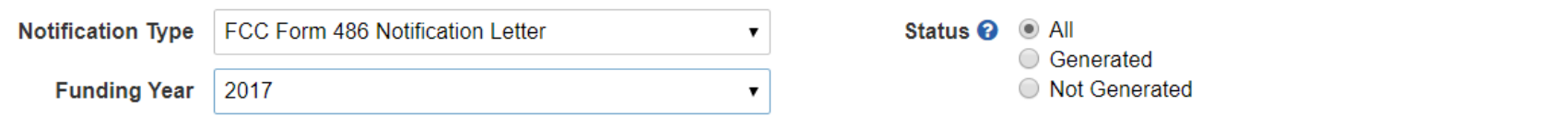

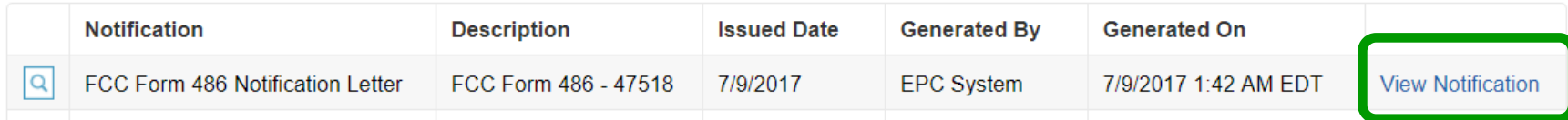